ر دانشگاه پيام نور<br>۱۳۸۷ -<br>۱۳۸۱ - سکن آزمون وسنجش

حضرت علي(ع): دانش راهبر نيكويي براي ايمان است كارشناسي

نعداد سوالات : تستي : 25 تشريحي : 58 زمان آزمون (دقيقه) : تستي : 60 تشريحي : 60 (

**عنـــوان درس:** سیستمهای کنترل خطی

**رشته تحصیلی/کد درس: مهندسی کامپیوتر(سخت افزار)چندبخشی502611 ا** 

استفاده از ماشین حساب مهندسی مجاز است

- $C(s):$  در یک سیستم کنترل حلقه بسته با فیدبک منفی، اگر تبدیل لاپلاس ورودی : ( $R(s)$  وتبدیل لاپلاس خروجی  $\vdash$ باشد. كدام گزينه صحيح است ؟
	- $\left( s\right)$  $1 + G(s)H(s)$  $(s) = \frac{G(s)}{1 - G(s)H(s)}R(s)$  $G(s)H(s)$  $C(s) = \frac{G(s)}{1 - G(s)}$ + (s)  $C(s) =$  $1 - G(s)H(s)$  $(s) = \frac{G(s)}{1 - G(s)H(s)}R(s)$  $G(s)H(s)$  $C(s) = \frac{G(s)}{1 - G(s)}$ − =  $\left( s\right)$  $1 - G(s)H(s)$  $(s) = \frac{G(s)}{1 - G(s) + K(s)} C(s)$  $G(s)H(s)$  $R(s) = \frac{G(s)}{1 - G(s)}$ − (s)  $R(s) =$  $1 + G(s)H(s)$  $f(s) = \frac{H(s)}{1 - G(s)H(s)}C(s)$  $G(s)H(s)$  $R(s) = \frac{H(s)}{1 - \sigma(s)}$ + =  $G(s)$   $G(s)$   $G(s)$  $G(s)$   $\qquad \qquad$   $\mathfrak{r}$

 $Y$ - در یک مدار الکتریکی  $RC$  اگر خروجی  $V$  ولتاژ خازن و ورودی  $V_i$  دو سر  $R$  و  $C$  باشد . تابع تبدیل چیست  $\bullet$ 

- 1 1  $\left( s\right)$  $f(s) = \frac{V_s(s)}{V_s(s)}$ +  $=\frac{r_{\circ}(\nu)}{r_{\circ}(\nu)}=$  $V_i(s)$  *RCS*  $G(s) = \frac{V_s(s)}{V_s(s)}$ *i* . T  $C_{(s)}$   $V_{s}(s)$  1 . 1  $\left( s\right)$  $(s) = \frac{V_0(s)}{K(s)} = RCS +$  $V_i(s)$  $G(s) = \frac{V_s(s)}{V_s(s)}$ *i*  $\circ$ 1  $\left( s\right)$  $(s) = \frac{V_0(s)}{V_0(s)} = RCS V_i(s)$  $G(s) = \frac{V_s(s)}{V_s(s)}$ *i* . f  $C(s) = \frac{V_s(s)}{V_s(s)} = \frac{P}{S} = \frac{1}{s}$  $V_i(s)$  1-RCS  $G(s) = \frac{V_s(s)}{V_s(s)}$  $I_i(s)$  1–  $=\frac{r_0(0)}{1+r_0}$  = 1 1  $(s)$  $(s) = \frac{V_0(s)}{1 + s}$
- در یک مدار الکتریکی  $RC$  سری اگر خروجی  $V_\text{\tiny s}$  ولتاژ خازن و ورودی  $V_\text{\tiny i}$  دو سر مدار باشد .تابع تبدیل این مدار در  $-$ ۳ كدام گزينه آمده است ؟
	- 1  $(s) = \frac{1}{RLCS^2 + LCS + }$ =  $RLCS<sup>2</sup> + LCS$ *G s* 1  $(s) = \frac{1}{RLS^2 + LC}$ =  $RLS^2 + LC$ *G s* 1  $I(s) = \frac{1}{LCS^2 + RCS +}$ =  $LCS^2 + RCS$ *G s*  $G(s) = LRS^2 + RL - 1$  $\sim$  . T  $\sim$  . T  $\sim$   $\mathcal{F}$  . The set of  $\mathcal{F}$  is the set of  $\mathcal{F}$  is the set of  $\mathcal{F}$
- ۴- اگر در سیگنال فلو گراف (نمودار عبور سیگنال )سیستمی بهره تنها مسیر پیشرو از ورودی : (R(s یه خروجی : (C(s) برابر  $\epsilon$ : و سه حلقه با بهره های  $P_{\!1} \! = \! G_{\!1} G_{\!2} G_{\!3} G_{\!4}$  $L_3 = -G_1 G_2 G_3$  $\overline{1}$ : وجود داشته باشد . بهره میسون تابع تبدیل حلقه بسته $\left\{L_{2}\!=\!G_{2}G_{3}H_{2}\right\}$  $L_1 = -G_1 G_2 H_1$

$$
? \text{ true } \frac{C(s)}{R(s)}
$$

$$
\frac{C(s)}{R(s)} = \frac{-G_1 G_2 G_3 G_4}{1 - G_1 G_2 H_1 - G_2 G_3 H_2 + G_1 G_2 G_3} \qquad \frac{C(s)}{R(s)} = \frac{G_1 G_2 H_1}{1 - G_1 G_2 G_3 G_4 - G_2 G_3 H_2 - G_1 G_2 G_3} \qquad \frac{C(s)}{R(s)} = \frac{G_1 G_2 H_1}{1 + G_1 G_2 G_3 G_4 - G_2 G_3 H_2 - G_1 G_2 G_3} \qquad \frac{C(s)}{R(s)} = \frac{G_1 G_2 G_3 G_4}{1 + G_1 G_2 H_1 - G_2 G_3 H_2 + G_1 G_2 G_3} \qquad \frac{C(s)}{s}
$$

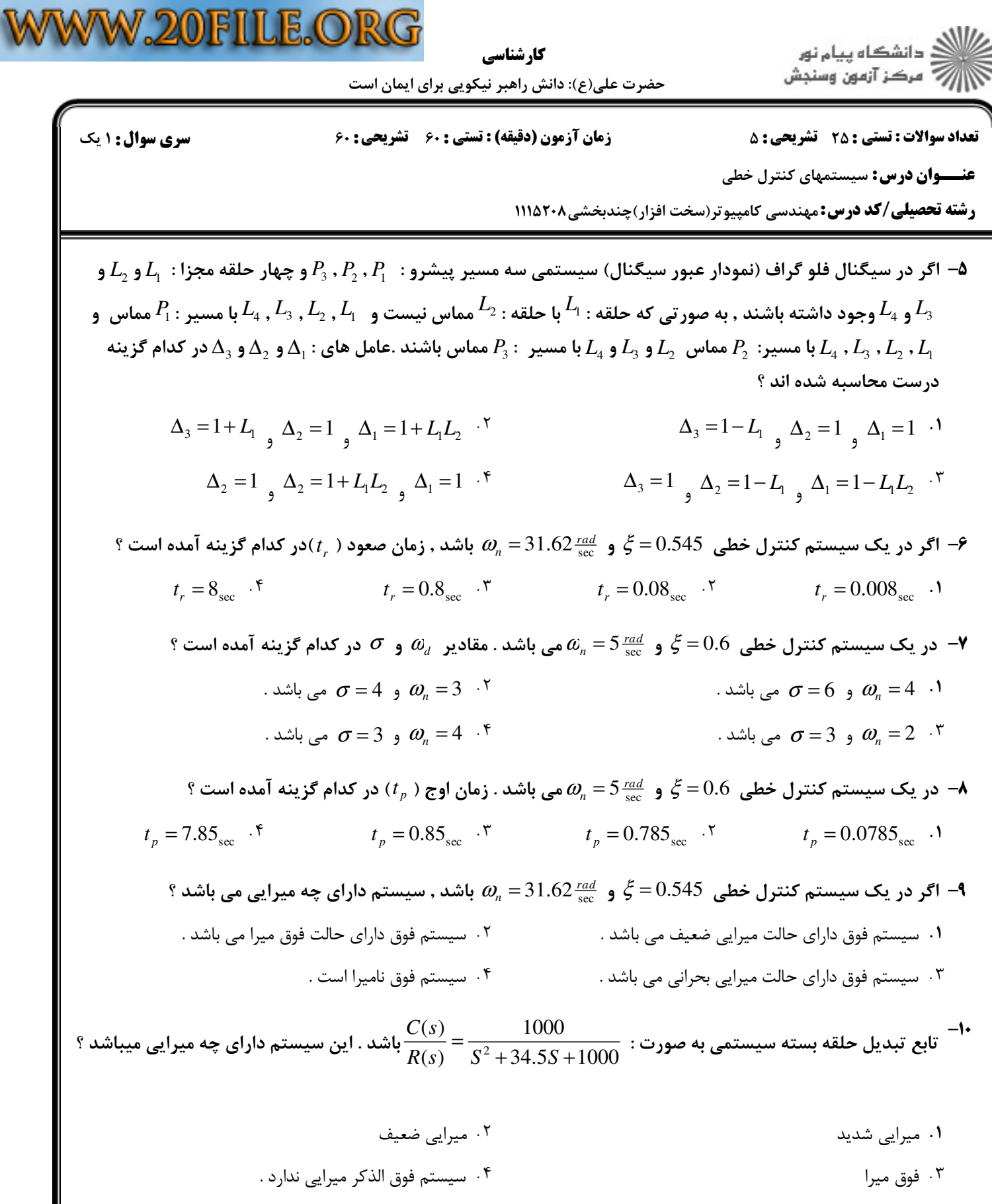

كارشناسي حضرت علي(ع): دانش راهبر نيكويي براي ايمان است نعداد سوالات : تستي : 25 تشريحي : 58 زمان آزمون (دقيقه) : تستي : 60 تشريحي : 60 ت **عنـــوان درس:** سیستمهای کنترل خطی **رشته تحصیلی/کد درس: مهندسی کامپیوتر(سخت افزار)چندبخشی502611 ا** در يك سيستم كنترل مرتبه دوم زمان تاخير به چه زماني گفته مي شود ؟ 11 - زماني است كه طول مي كشد تا پاسخ به تمام مقدار نهايي خود برسد . ' . زماني است كه طول مي كشد تا پاسخ از 10 درصد به 90 درصد مقدار نهايي خود برسد . ۰۳ زماني است كه طول مي كشد تا پاسخ به اولين اوج خود برسد . زماني است كه طول مي كشد تا پاسخ براي بار اول به نصف مقدار نهايي خود برسد . ا اگر در یک سیستم کنترل خطی  $5 = 0.545$  و  $\alpha_n = 31.62 \frac{rad}{\rm sec}$  باشد , زمان نشست (  $t_s$  ) با معیار ۵٪ در کدام گزینه $\blacksquare$ آمده است ؟  $t_s = 17.3$ <sub>sec</sub> **f**  $t_s = 1.73$ <sub>sec</sub> **f**  $t_s = 0.173$ <sub>sec</sub> **f**  $t_s = 0.0173$ <sub>sec</sub> **f**  $t_s = 1.73_{\text{sec}}$  <sup>7</sup> *t*  $s = 17.3$ <sub>sec</sub>  $\cdot$  *t*  $t_s = 0.0173$ <sub>sec</sub> · معادله مشخصه يك سيستم كنترل خطي به صورت : 3( − *S* 1 )(+ *S* 2 )(− *S*) = (*s* ∆(مي باشد . با توجه به معيار پايداري 13 - روث هرويتس , كدام گزينه صحيح مي باشد ؟ . دو ريشه سمت راست محور  $j\omega$  است و سيستم فوق پايدار مى باشد . دو ريشه سمت راست محور *j*ω است و سيستم فوق ناپايدار مي باشد . . يك ريشه سمت راست محور  $j\omega$  است و سيستم فوق ناپايدار مي باشد  $^+$ يك ريشه سمت راست محور *j*ω است و سيستم فوق پايدار مي باشد . مي باشد .با توجه به معيار پايداري روث , به ازاي چه <sup>2</sup> معادله مشخصه سيستمي : *K* + 2 )+ *S* 1 )(+ *S* + *S*(*S*) = *s*∆( 14 - مقاديري از *K* سيستم فوق پايدار است ؟  $.5$  9  $.7$  .  $.9$  .  $.7$  14  $.7$   $.0$   $.7$  0  $.7$  14  $.14$  .  $-\frac{14}{8} < K < 0$  <sup>5</sup> 0  $0 < K < \frac{14}{8}$  $0 < K < \frac{9}{10}$  $-\frac{9}{11} < K <$ 0  $x - \frac{14}{3} < K <$ 14 9 14 9 براي معادله مشخصه زير محل برخورد مجانب ها با محور حقيقي كدام گزينه است؟ 15 *k*  $1 +$   $\overline{\phantom{1}}$  $+\frac{\kappa}{2}$  =  $s (s + 2)(s<sup>2</sup> + 2s + 2)$  $+ 2(x^2 + 2s +$ 

> 3  $f$  -3  $f$  -3  $-1$  $3.5$  $-3 \cdot 5$   $-1 \cdot 1$ . . . .

۱۶- تابع تبديل حلقه باز زير را براي يک سيستم کنترل داراي فيدبک منفي در نظر بگيريد. کدام گزينه بيانگر زاويه خروج از قطب است؟

2  $(S + 2)$  $(s)H(s)$  $2s + 3$  $G(s)H(s) = \frac{K(S)}{2}$  $s^2 + 2s$ + =  $+ 2s +$  $\theta_1 = 125^\circ$   $\theta_1 = 105^\circ$   $\gamma$  $\theta_1 = 105^\circ$  .  $\theta_2 = 145^\circ$  .  $\theta_3 = 135^\circ$  . ','+',',',/',' نيمسال اول 1392-93 صفحه 3 از 7

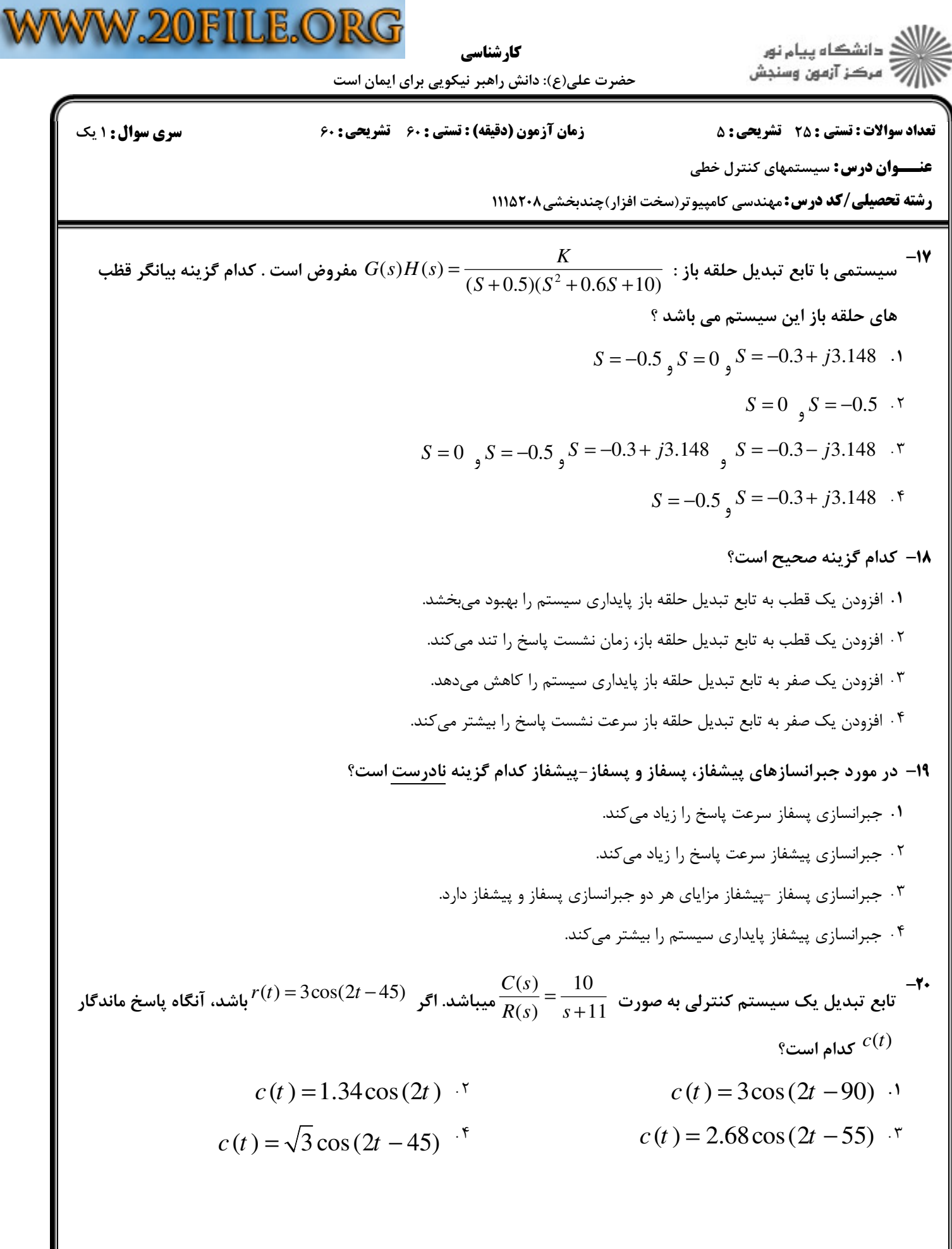

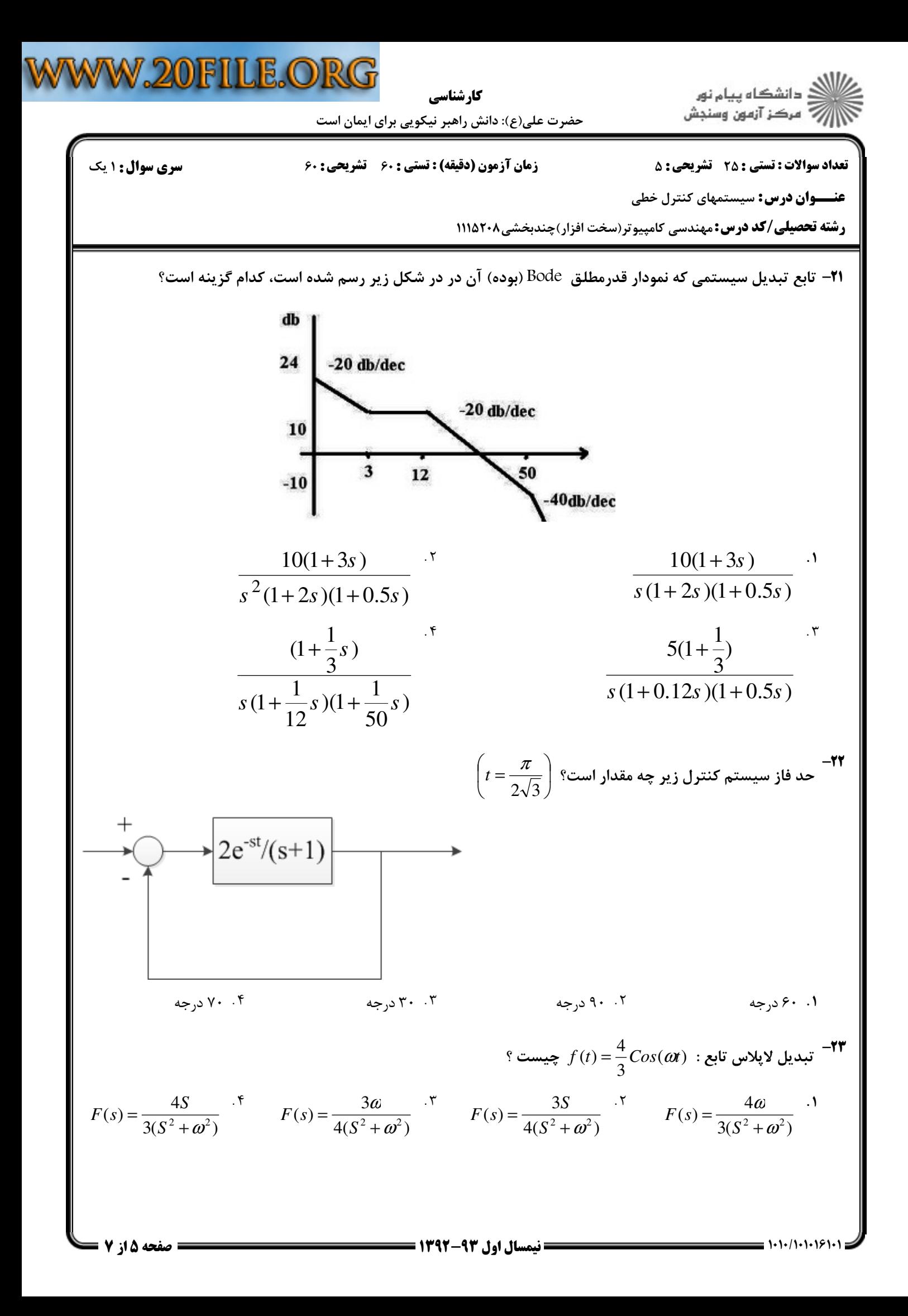

ر دانشگاه پيام نور<br>(/// مرکز آزمون وسنجش كارشناسي حضرت علي(ع): دانش راهبر نيكويي براي ايمان است نعداد سوالات : تستي : 25 تشريحي : 58 زمان آزمون (دقيقه) : تستي : 60 تشريحي : 60 ت **عنـــوان درس:** سیستمهای کنترل خطی **رشته تحصیلی/کد درس: مهندسی کامپیوتر(سخت افزار)چندبخشی502611 ا**  $(s) = S + 2 - \frac{2}{S^2} + \frac{3}{S+}$ م عكس تبديل لاپلاس تابع :  $\frac{3}{\sqrt{2}}+\frac{3}{\sqrt{2}}$  كدام مورد است ؟ $\frac{1}{\sqrt{2}}$  $= S + 2 - \frac{2}{\sigma^2} +$ عكس تبديل لاپلاس تابع : 3  $S^2$  *S*  $f(t) = u(t) + 2\delta(t) - 2t^2 - 3e^{-3t}$  $f(t) = \frac{d}{t} \delta(t) + 2\delta(t) - 2t + 3e^{-3}$  $t$  +  $2\delta(t)$  -  $2t$  +  $3e$ *dt*  $f(t) = u(t) + 2\delta(t) - 2t - e^{-3t}$ .  $f(t) = \frac{d}{t} \delta(t) + 2\delta(t) - 2t^2 - e^{-3}$  $t$  $+ 2\delta(t) - 2t^2 - e$ *dt f* (*t*) *e Sin*( *t*) : S- 89:; <0- *at* <sup>ω</sup> − F 
O0/T @#1= J0\$ = 25 -  $S$  .  $\qquad \qquad S$  . 1  $F(s) = \frac{S}{(s-s)^2}$  $F(s) = \frac{S}{s^2 + s^2}$  $\left( s\right)$  $=\frac{b}{(S+a)^2+(\omega)}$  $\left( s\right)$  $=\frac{b}{S^2+(\omega)}$  $(S + a)^2 + (\omega + a)^2$  $^{2} + (\omega + a)^{2}$  $(S + a)^2 + (\omega + a)$  $+ a)^2 + (\omega +$  $S^2 + (\omega + a)$  $+$   $(\omega +$  $\alpha$  . T ω *F s*  $(s) = \frac{w}{(S+a)^2 + \omega^2}$ = *F s*  $(s)$  $=\frac{w}{(S+a)^2+(w)}$  $(S+a)^2 + \omega^2$  $(S + a)^2 + (\omega + a)^2$  $(a)^2 +$  $(S + a)^2 + (\omega + a)^2$  $+ a)^2 + (\omega +$ *S a* سوالات تشريحي ۱،۴۰ نمره  $\int$  $P_1 = G_1 G_2 G_3 G_4 G$ = -1  $1 - O_1 O_2 O_3 O_4 O_5$  $\overline{a}$ و ∤  $P_2 = G_1 G_6 G_4 G$ = در سيگنال فلو گراف (نمودار عبور سيگنال) سيستمي , سه مسير پيشرو با بهره هاي :  $2 - U_1 U_6 U_4 U_5$  $\overline{\mathcal{L}}$  $P_3 = G_1 G_2 G$ =  $3 - U_1 U_2 U_7$  $\int$  $L_1 = -G_4 H$  $y_1 - \sigma_4 H_1$  $\overline{\phantom{a}}$  $L_2 = -G_2 G_7 H$ = −  $v_2 - v_2 v_7 u_2$ وجود دارد . در اين نمودار حلقه  $L_{\!1}^{}$  با حلقه  $L_{\!2}^{}$  مماس ∤ چهار حلقه مجزا با بهره هاي :  $L_3 = -G_6 G_4 G_5 H$ = −  $\overline{a}$  $3 - \sigma_6 \sigma_4 \sigma_5 H_2$  $\overline{ }$  $L_4 = -G_2G_3G_3G_5H_2$ نيست . مطلوب است :

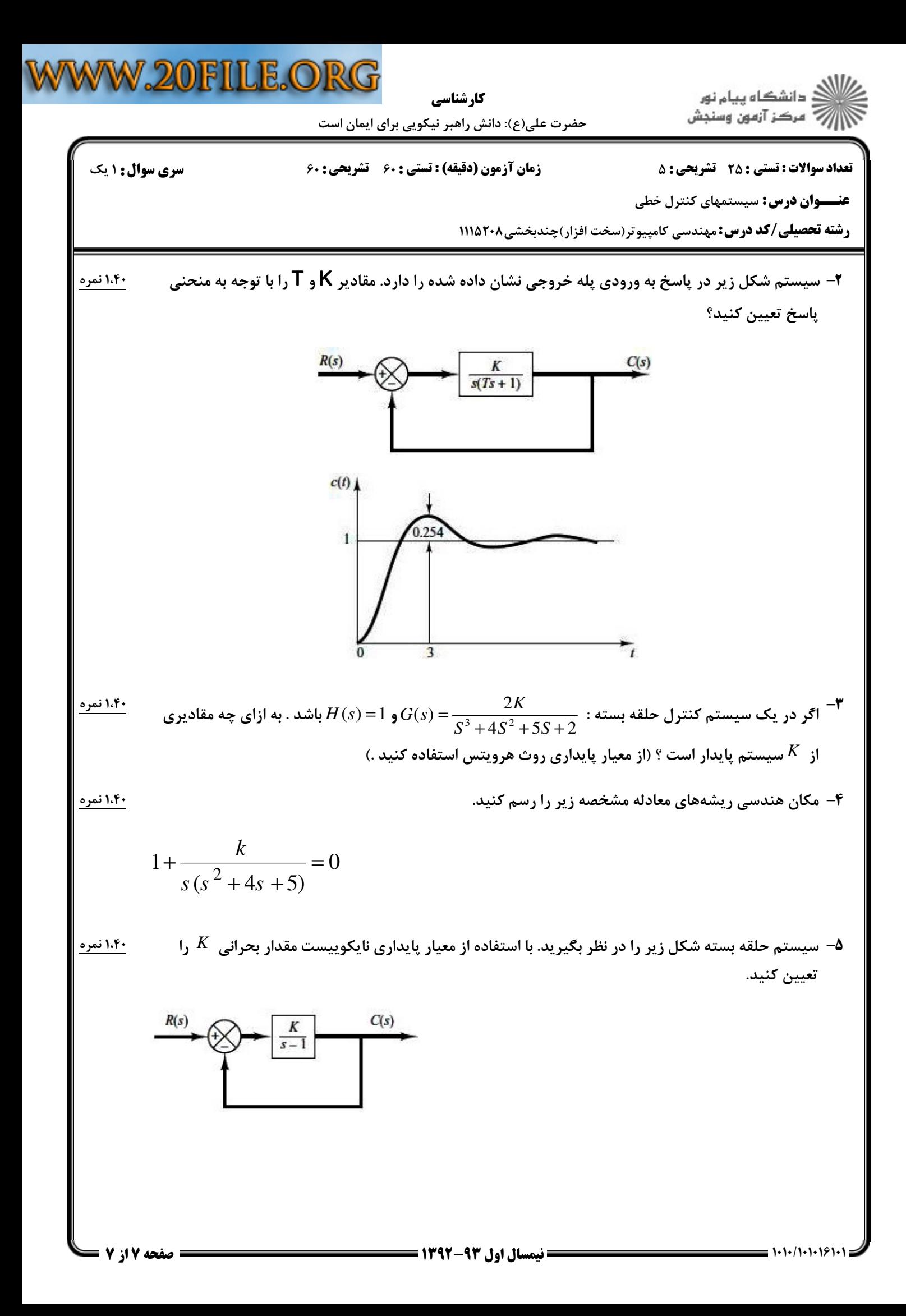